# **FRACT**

#### PURPOSE

Return the fractional part of a number.

# **SYNTAX**

LET <y2> = FRACT(<y1>) <SUBSET/EXCEPT/FOR qualification>

where  $is a variable or a parameter;$ 

 $\langle y2 \rangle$  is a variable or a parameter (depending on what  $\langle y1 \rangle$  is) where the computed fractional values are stored; and where the <SUBSET/EXCEPT/FOR qualification> is optional.

## EXAMPLES

LET  $A = FRACT(14.284)$ LET  $X2 = FRACT(X1)$ LET  $X2 = FRACT(X1-4)$ 

#### DEFAULT

None

# SYNONYMS

None

#### RELATED COMMANDS

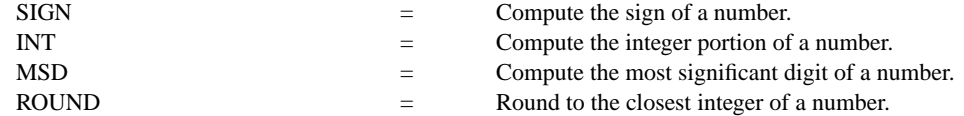

# APPLICATIONS

Data transformation

#### IMPLEMENTATION DATE

Pre-1987

# PROGRAM

LET Y1 = SEQUENCE 0 0.1 10.0 LET  $Y2 = FRACT(Y1)$ SET WRITE DECIMALS 2; PRINT Y1 Y2

The first few lines of output are given here.

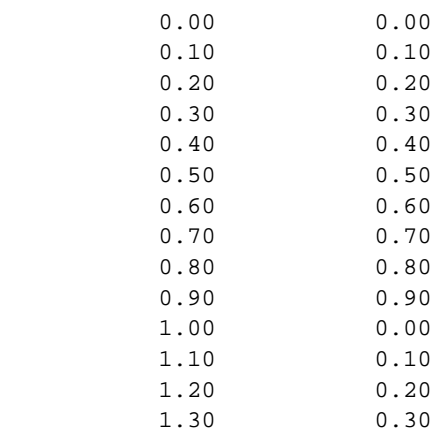